## CS 161 Intro to CS I

Decomposition/Begin Functions

#### Odds and Ends...

- Exam I Friday, 10/20
- Keep working on Assignment #3!!!
  - Design due Sunday on Canvas!!!
- Don't miss Demo, and be patient waiting
- READ, READ, READ!!!
- Ask TA pointed questions
- Just THINK! KISS©

### Finish cin...

What happens when we remove the cin >> s;
 before the getline(cin, s);?

## **Programming Errors**

- Syntax errors
  - Misuse of C++ language

  - How are they caught? Complete
- Logic errors
  - Doesn't perform task correctly (aka. bugs)
  - How are they caught?

- Runtime errors
  - Stops your program from running
  - How are they caught?

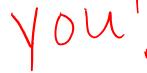

## Syntax Error Examples

- Missing main function
- Use of identifier not declared
- Misspelled Words
- Forget a Semicolon
- Forget Required Keyword
- Missing quote, curly brace, and parenthesis
- Use of single quotes instead of double

## Logic Error Examples

- Poorly written programs
  - Add instead of subtract (incorrect operation)
  - Using last two digits for date
  - Same error message for different errors
  - Program that never ends
  - Add one to the largest integer (could be syntax)

## Runtime Error Examples

- Segmentation fault or Core dump
  - Read a file that doesn't exist
  - Go outside of memory bounds
  - Infinite loop that eats memory
  - Divide by variable that is zero

## **Debugging Errors**

#### Syntax:

- READ compiler errors (pay attention to line #)
- Use google to search for error
- Logic/Runtime
  - Use std::cout to find where the code is breaking
    - Print variable values
    - Print indicator messages
  - Trace through the code
  - Comment out code

```
2. ENGR
                                                                       X
📋 Re-attach 🐚 Fullscreen 🏿 Stay on top 📋 Duplicate 🛭 🔍 🔍 📓 🔙
                                                                         U Close
 1 #include <iostream>
 2 #include <string> //c++ strings
 3 #include <cstdlib> //atoi()
 5 using namespace std;
 7 int main() {
      int x:
 9
      float f;
10
      string s; //create a string object
11
      bool bad; //create a flag to indicate bad or good data
12
13
      //cin and getline difference: cin stops reading at any whitespace
14
      //and stays at the whitespace where it left off reading, getline
15
      //reads until a newline is encountered and moves past the newline
16
      cout << "enter a string: ";</pre>
      //Having both cin and getline will create a runtime error with string
17
18
      //input not including any spaces and ends with newline because the
19
      //cin stops at \n, but getline reads until seeing \n, which is where
20
      //it left off from the cin. This means getline reads nothing and we
21
      //can access the first character if there isn't one there!!!
22
      cin >> s; //read a string of chars from the user until whitespace
23
      getline(cin, s); //read chars from the user until a newline
24
      cout << "length: " << s.length() << endl;</pre>
25
      cout << "First char: " << s.at(0) << endl; //0 is 1st location</pre>
26
      cout << "The whole string: " << s <<endl;</pre>
27
- INSERT --
                                                           21,64
                                                                          Top
  VIEGUITState University
```

# Runtime error caused by s.at(0) when there is a string with 0 chars/length

```
2. ENGR
                                                                            \times
 📋 Re-attach 🐚 Fullscreen 🏿 Stay on top 📋 Duplicate
                                                                        Close
flip3 ~/cs161/private 154% g++ loops.cpp
flip3 ~/cs161/private 155% a.out
enter a string: jen
length: 0
terminate called after throwing an instance of 'std::out of range'
  what(): basic string::at
Abort (core dumped)
flip3 ~/cs161/private 156%
```

## Decomposition

- Divide Problem (task) Into Subtasks
  - Procedural Decomposition
  - Examples: cooking, cleaning, etc.
- Incremental Programming
  - Iterative Enhancement (Stepwise Refinement)
- Examples: Replicating Code

#### **Functions**

- What is a function?
  - Block of code to perform action/subroutine
- When have we seen functions already?
  - Predefined in libraries
- What is the purpose?
  - Reduce
  - Reuse
  - Readability

#### Predefined Functions

- sqrt()
- pow()

- pow()
   abs() that may be useful in
   rand() had weetined Assign #3
   srand() and weetined argument of the sometime of the state of the state of
- others?

Procedural Decomposition

• Functions

- User defined

void draw\_box() { }

Function Call

draw\_box();

## **Procedural Decomposition**

```
#include <iostream>
using std::cout;
int main() {
  cout << "+----+\n";
  cout << "| |\n";
  cout << "+----+\n";
  cout << "+----+\n";
  cout << "| |\n";
  cout << "+----+\n";
  return 0;
```

```
Droto AND
#include <iostream>
using std::cout;
void draw_box();_//Declare function
int main() {
   draw_box(); //Use function
   draw_box();
   return 0;
void draw_box() { //Define function
  cout << "+----+\n";
  cout << "|
  cout << "+----+\n";
```

## **Functions Calling Other Functions**

```
#include <iostream>
void draw_bex();
void draw top bottom();
yojd draw sides();
int main() {
    draw box();
    return 0;
 void draw_box() {
    draw top bottom();
    draw sides();
    draw_top_bottom();
 void draw_top_bottom() {
    std::cout << "+----+\n";
 void draw_sides() {
    std::cout << "|
                        |\n";
```

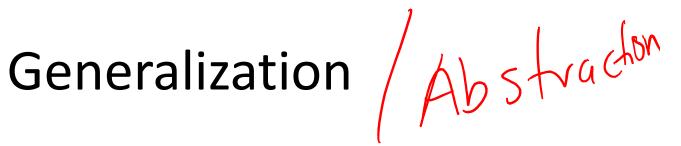

- Does a function make a task more specific or more general?
  - Justification
  - Examples